# **Vabi UO Stroming modules - start**

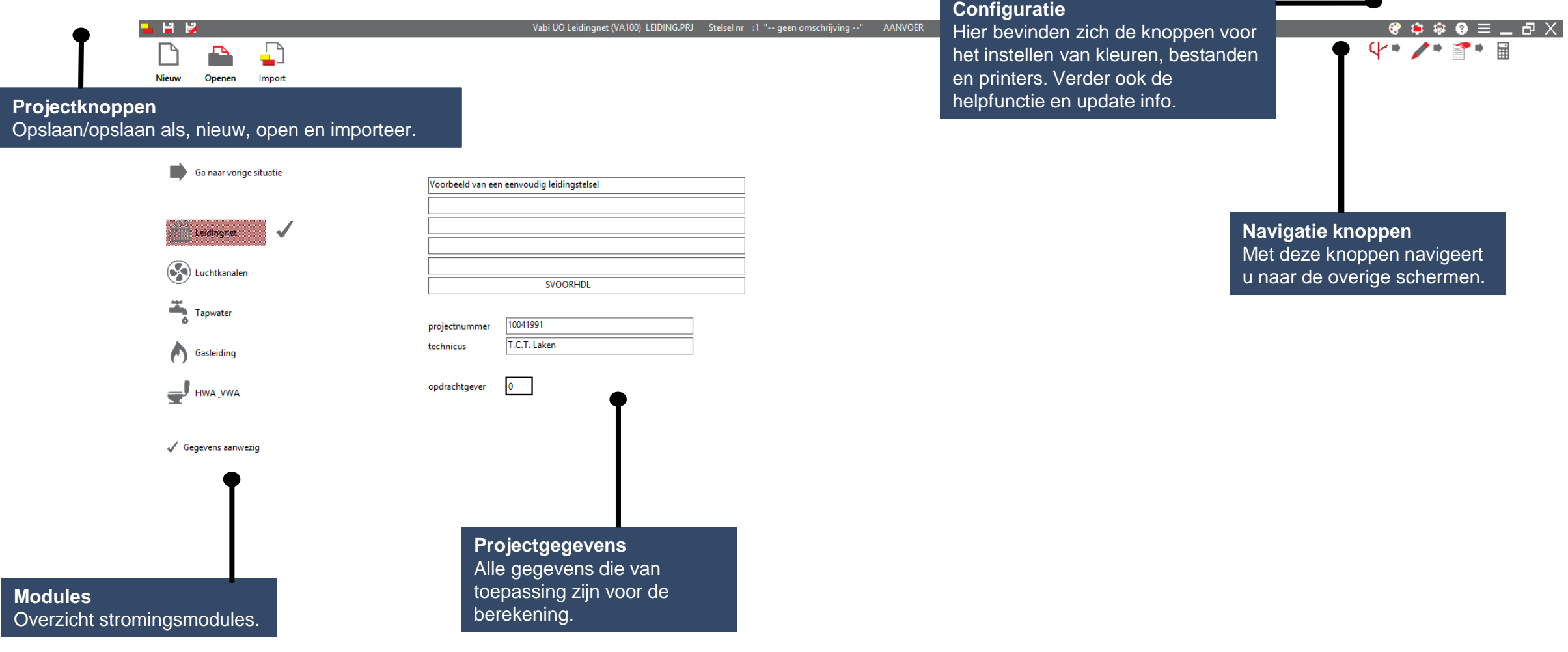

vabi

# **Vabi UO Stroming modules - stelsels**

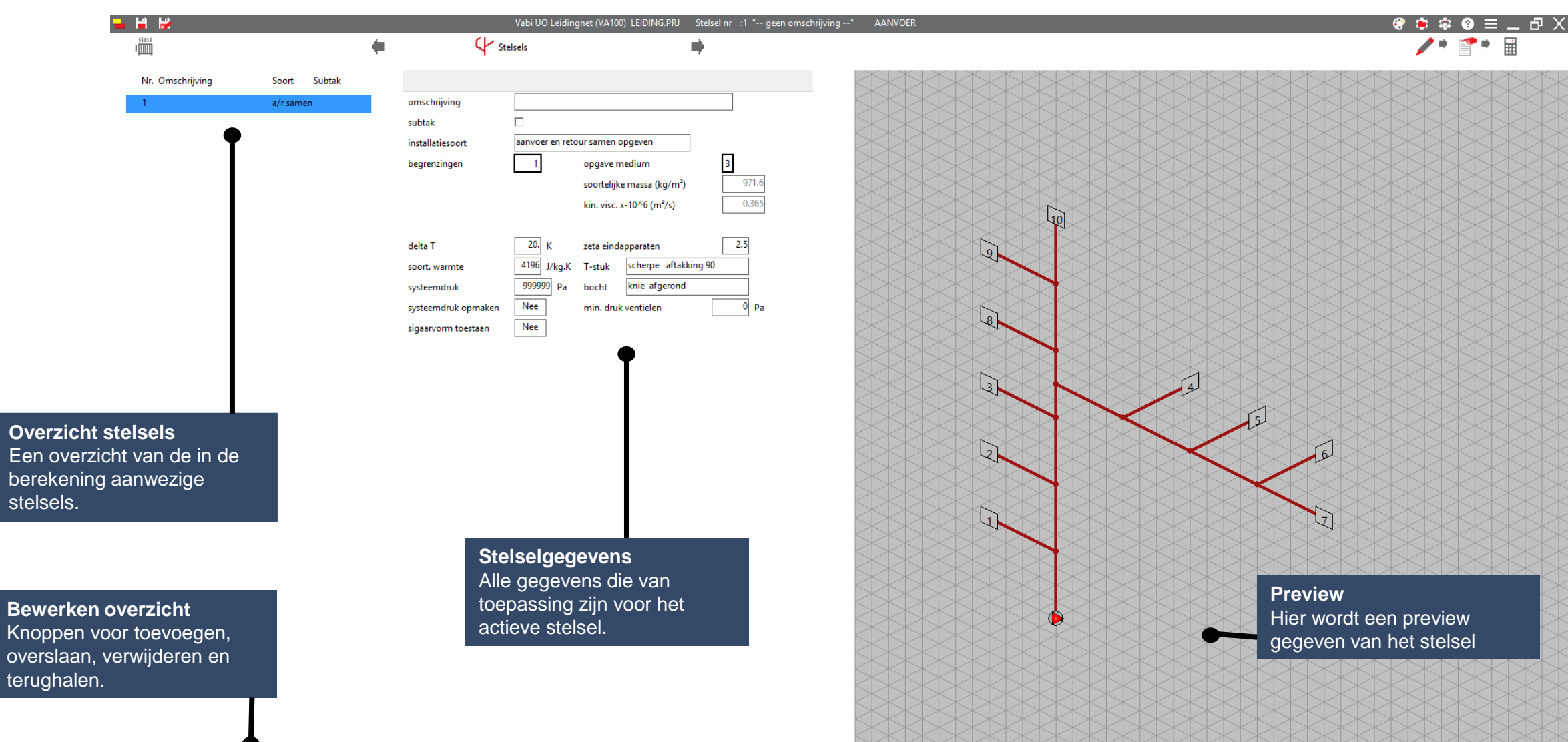

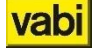

## **Vabi UO Stroming modules - tekenen**

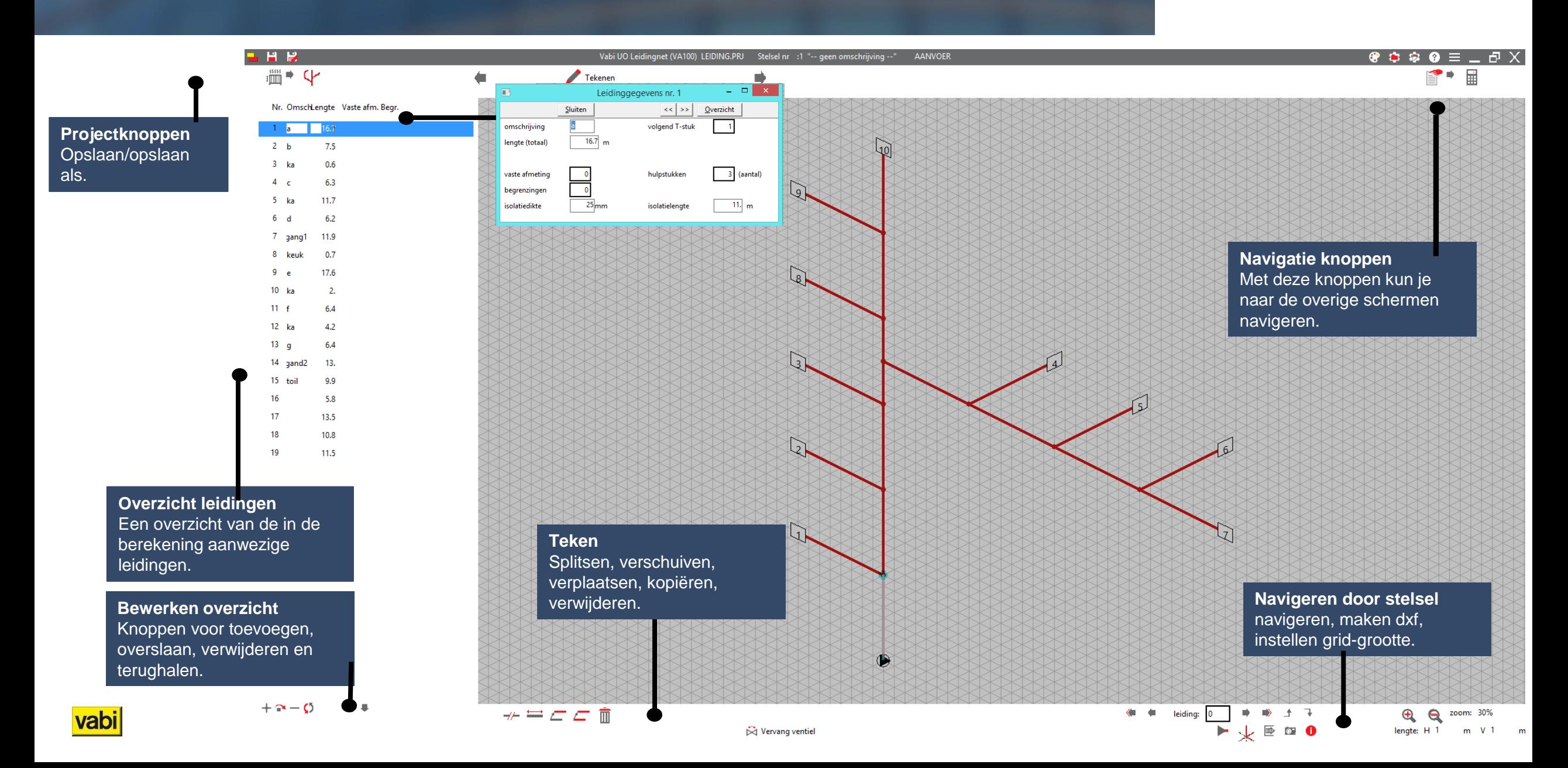

### **Vabi UO Stroming modules - invoer All and Stroming modules - invoer All and Stroming Material Struck START GUIDE**

vabi

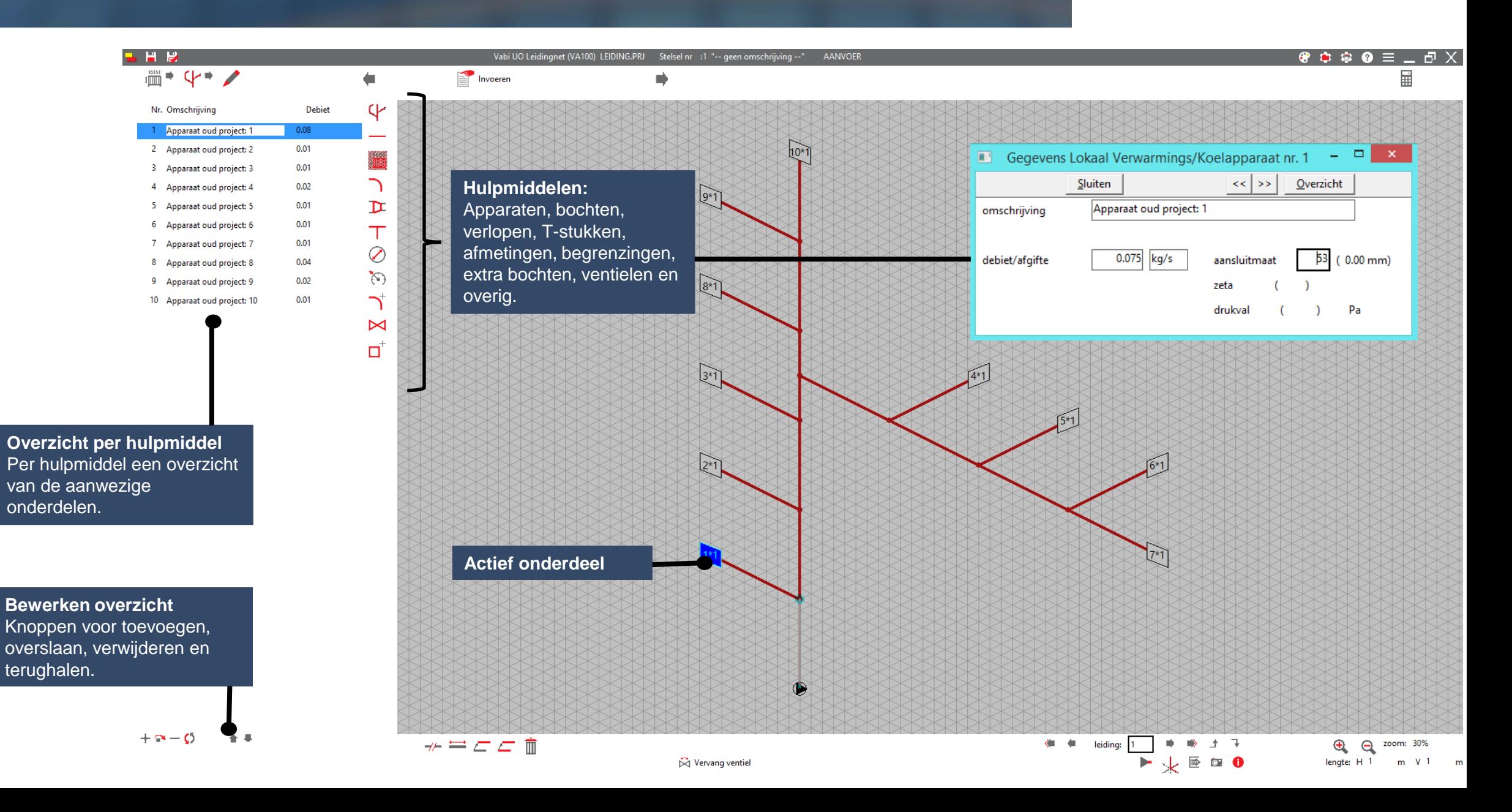

## Vabi UO Stroming modules - rekenen

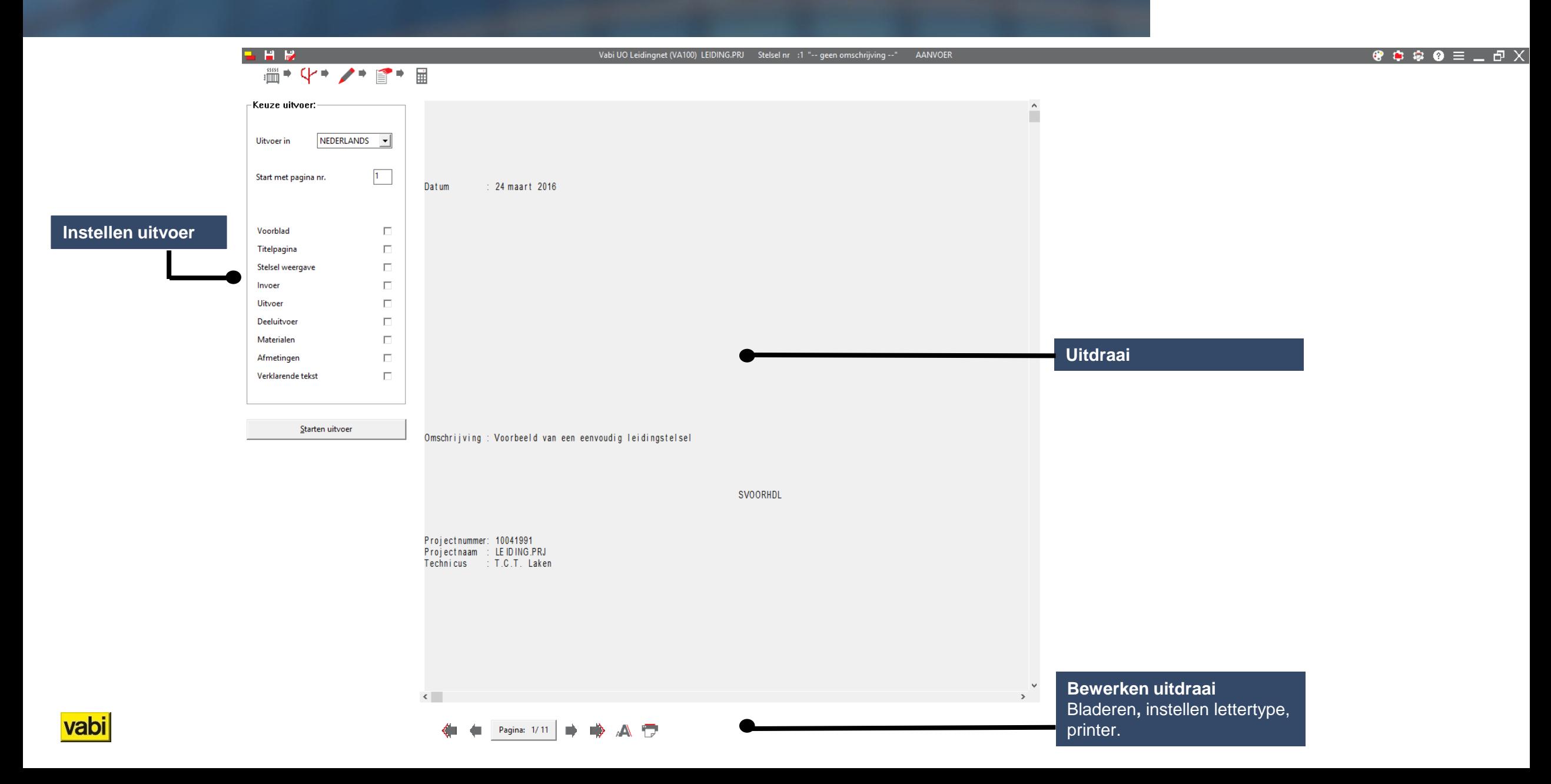

# **Vabi UO Stroming modules– nieuw in 10.3**

vabi

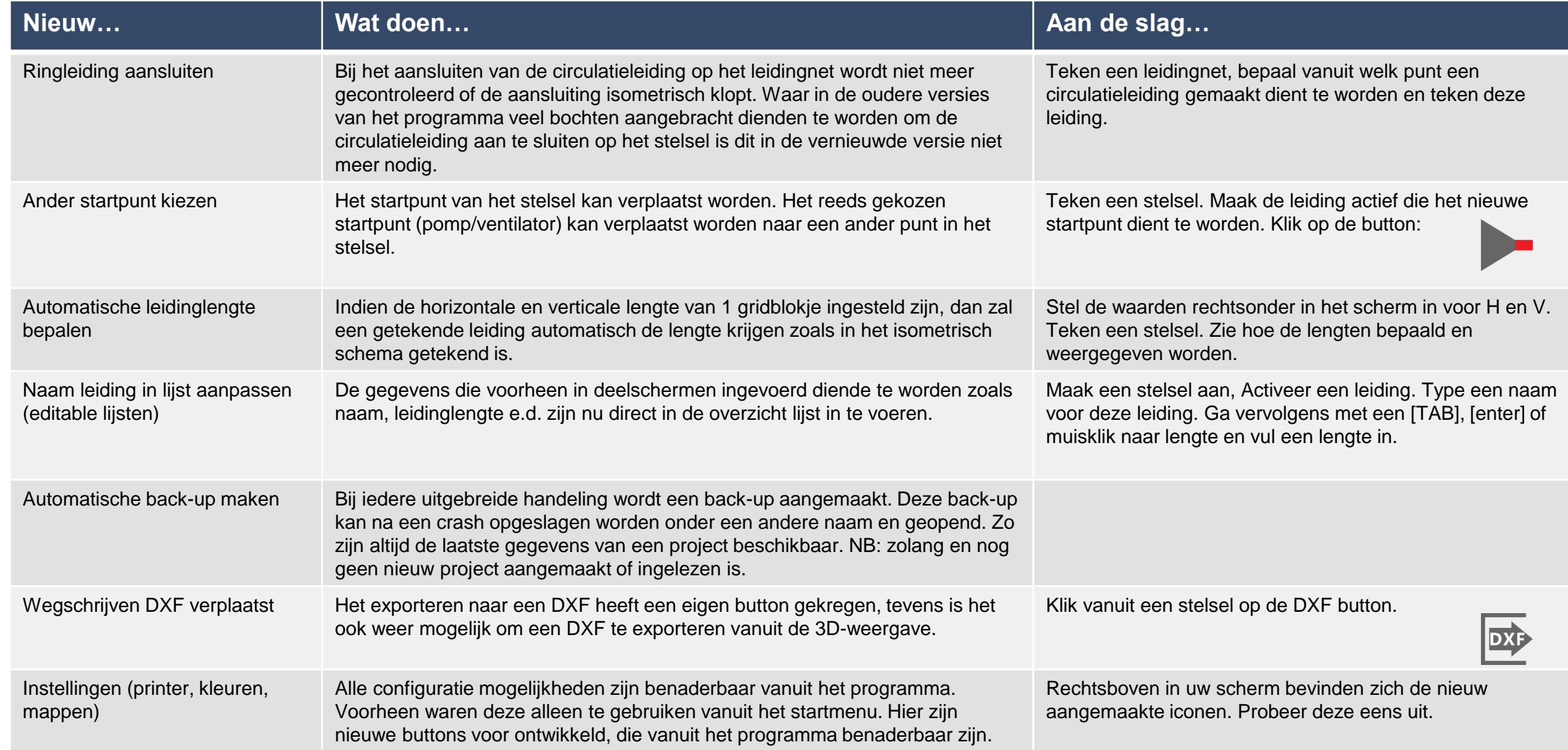